# **Bỏ phiếu**

Có một số người tham gia trong một cuộc bầu cử, lá phiếu của mỗi người được ghi lại với kí hiệu như sau:

- Y nghĩa là đồng ý.
- N nghĩa là không đồng ý.
- P nghĩa là có mặt, nhưng không bỏ phiếu.
- A nghĩa là vắng mặt.

Nhiệm vụ của bạn là từ danh sách trạng thái này, xác định kết quả của cuộc bầu cử : Nếu ít nhất một nửa số người vắng mặt, in ra "need quorum". Ngược lại, cuộc bầu cử được tính. Nếu số người đồng ý lớn hơn số người không đồng ý, in ra "yes". Nếu số người không đồng ý lớn hơn số người đồng ý, in ra ''no''. Nếu số người đồng ý bằng số người không đồng ý, in ra 'tie'.

### **Input**

Gồm nhiều bộ test, mỗi bộ test là 1 dòng chứa danh sách trạng thái của một số người tham gia cuộc bầu cử.  $(2 \le S$ ố người  $\le 70$ )

- Bộ test kết thúc bởi dòng chứa dấu '#'

## **Output**

- Mỗi bộ test in trên 1 dòng chứa kết quả của cuộc bầu cử.

## **Example**

#### **Input:**

YNNAPYYNY YAYAYAYA PYPPNNYA YNNAA NYAAA #

#### **Output:**

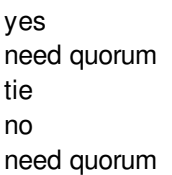